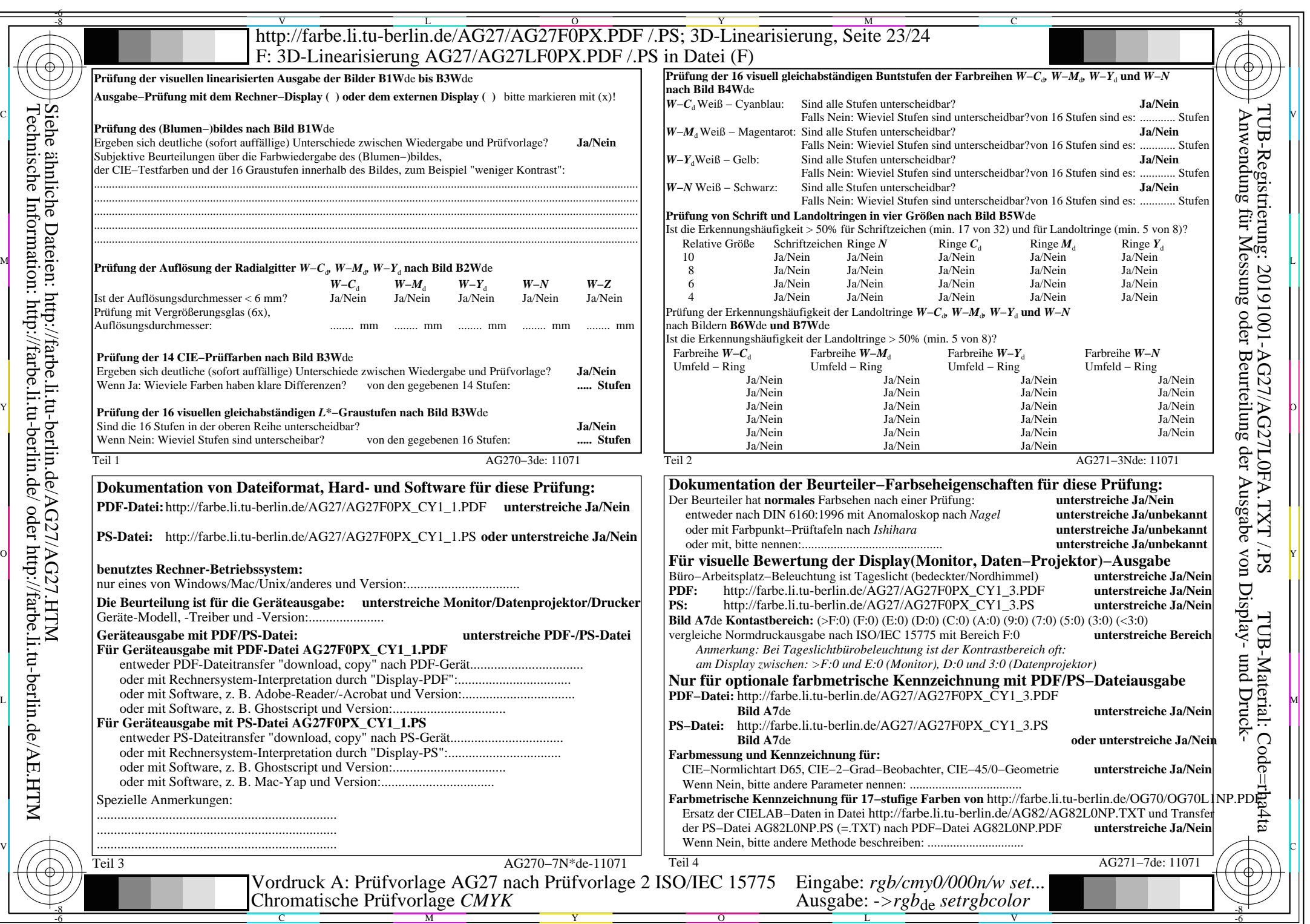

AG27/AG27L0NA.PDF /.PS, Seite 23/24, *rgb/cmy0/000n/w−>rgb*\*de *C*Y1 (2,25:1): *g*P=0,475; *g*N=1,000 http://farbe.li.tu-berlin.de/AG27/AG27F0PX\_CY1\_2.PDF /.PS